## **SECTION 6 FORMAT REQUIREMENTS**

## **6-1. Format Requirements.**

TSPs or Rate Filing Service Providers submitting rate offers in response to this RFO, MUST submit their rate offers electronically either via the File Upload Module instructions located in Section 7 or via the filing capabilities of GSA's Transportation Management Services Solution (TMSS) system. TSPs or Rate Filing Service Providers submitting rate offers via File Upload must adhere to the following format requirements set out in RFO Section 6-2 below. TSPs filing rate offers using TMSS must contact the their Group Administrator for access to the rate filing module if they do not already have access within TMSS . TSPs may use the TMSS help screens for additional assistance with rate filing. TSPs have the option to modify rates globally or per traffic lane. Submissions received from TSPs or Rate Filing Service Providers not conforming to JUpload or TMSS record requirements will not be accepted by TMSS and the TSP will be notified as set in out in RFO Section 1-1.6.

### **Important Notes on Changes in Rate Filing Process:**

- 1. All TSPs must obtain access to TMSS in order to keep their contact information current by updating such information online in TMSS.
- 2. The following record header types that were used in preceding rate filings are discontinued.
	- a. H2- TSP's Authorized Official
	- b. H3- TSP's Authorized Official Title
	- c. H4- TSP's Street Address
	- d. H5- TSP's City/State/Zip Code
	- e. H6- TSP's Telephone Number/Facsimile Number.
	- f. H7- TSP's Internet Address.
- 3. The fields in record types 'H2' to 'H7' are now available online in TMSS and should be updated by logging into the TMSS system to keep the information current.
- 4. Record type 'H1' is mandatory and all TSPs must file this record. This record now contains an additional field 'TSP's Government Representative' which was in record type 'H2' in preceding rate filings.
- 5. A new record replaces the earlier record type 'H2'. This is an **optional** record and should be filed only by a Rate Filing Service Provider [RFSP]. The information provided in this record will be used by TMSS for notifying any file processing related issues to the RFSP. The TSP will not receive any notifications if the rates are being filed by an RFSP.
- 6. The rate record has two additional fields a) Facsimile Number and b) Email Address. The email field is **mandatory** and all TSPs must file this record. Fax numbers are optional, but preferred. The email address provided in the rate record will be used subsequently by TMSS for booking notification. The email is expected to be associated with the booking office at the route level. If no such email can be provided at the route level a corporate level email Id should be provided in this record.
- 7. For booking notifications to be sent by TMSS to the TSPs, the government will consider offering a system-to-system level information exchange between TMSS and the TSP's system, in lieu of sending a booking request via e-mail. In such cases, the communication via e-mail addresses will be optional. TSPs interested in this approach are required to contact GSA's program office (FBL) at (703) 605-5618 and the Government will evaluate such requests for implementation.
- 8. When the rate file preparation is complete, it MUST be saved as an unformatted ASCII (Text Only) flat file (e.g. no tab characters, etc.) before attempting to transfer the file.

## **6-2. Header Records.**

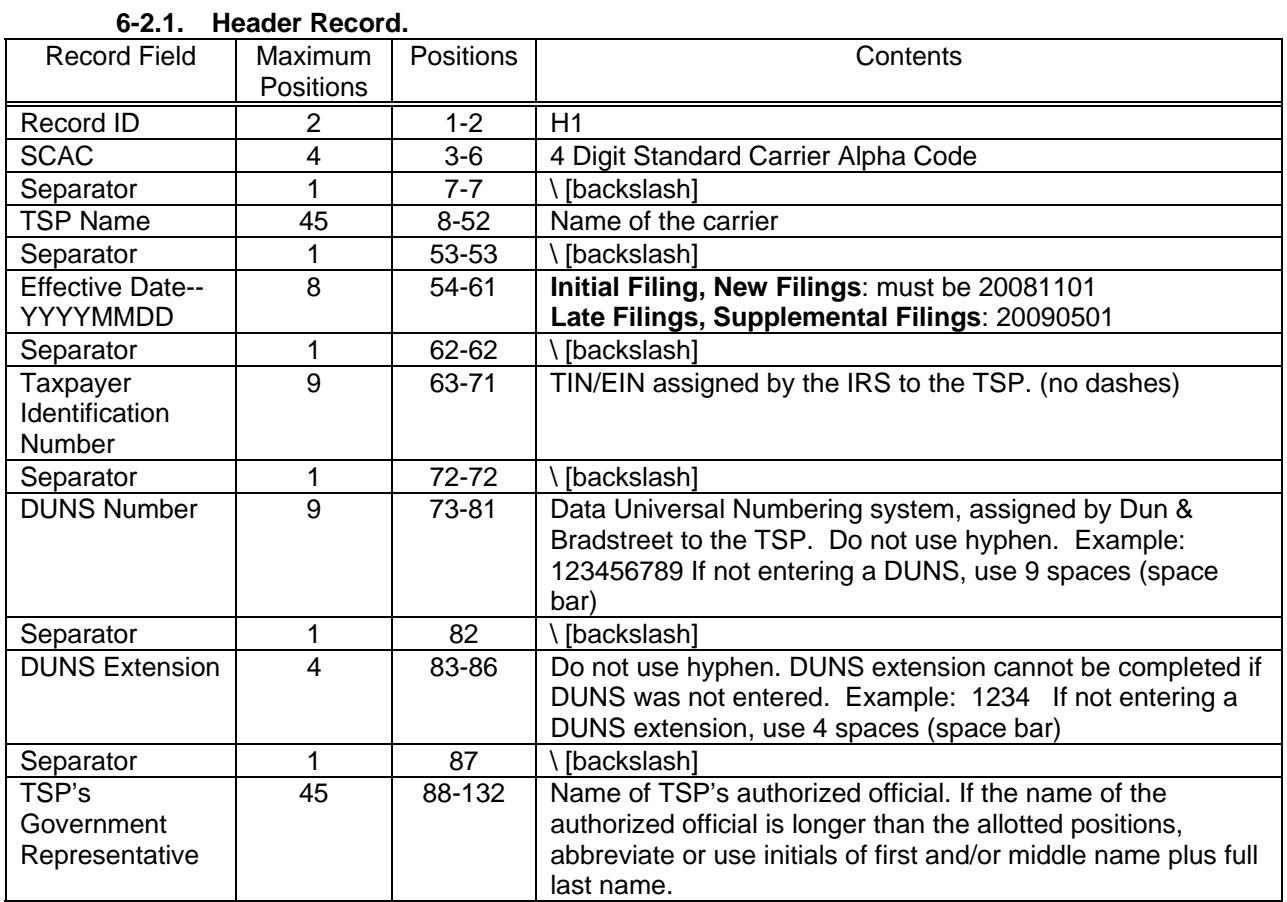

#### **6-2.2. Header Information of Rate Filing Service Provider (RFSP): Optional Record, required only when RFSP is filing rates on behalf of TSP.**

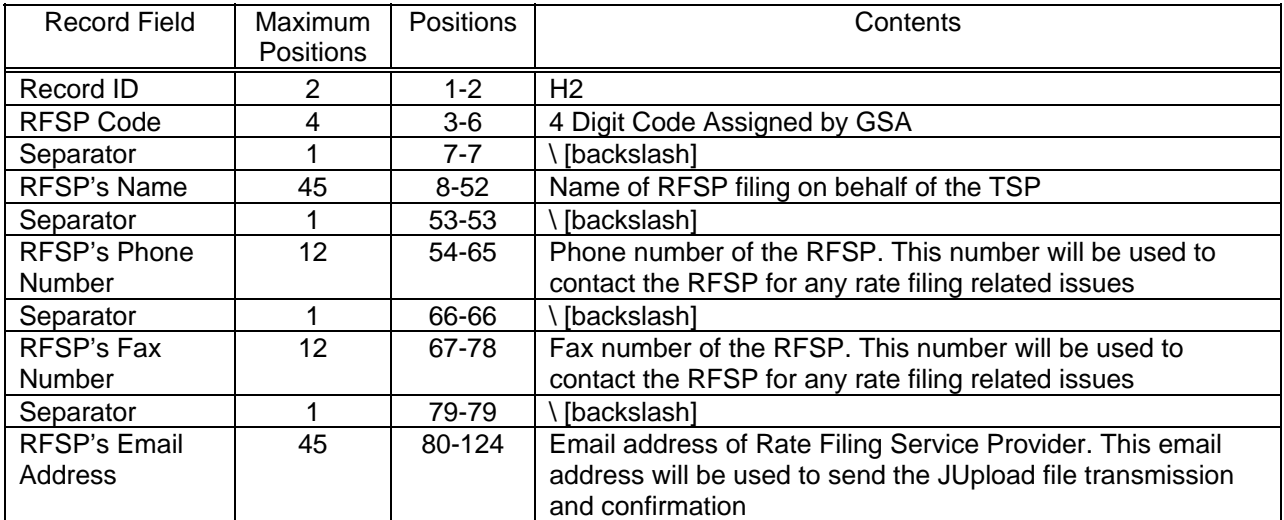

### **6-2.3. Example.**

H1ABCD\YOUNG MOVING AND STORAGE \20081101\132145678\12345DUNS\1234\KAnderson<br>H2HHGB\RATE FILING SERVICES, INC \888-555-1234\888-555-6789\JohnDoe@RFSI.COM \888-555-1234\888-555-6789\JohnDoe@RFSI.COM

Note: If all positions are not utilized, spaces (use space bar) are required in the header record(s) identified in RFO Sections 6-2.1. and 6-2.2. If an entry is longer that the maximum number of positions, it will be automatically truncated to the maximum number of positions available.

# **6-3. Rate Record**

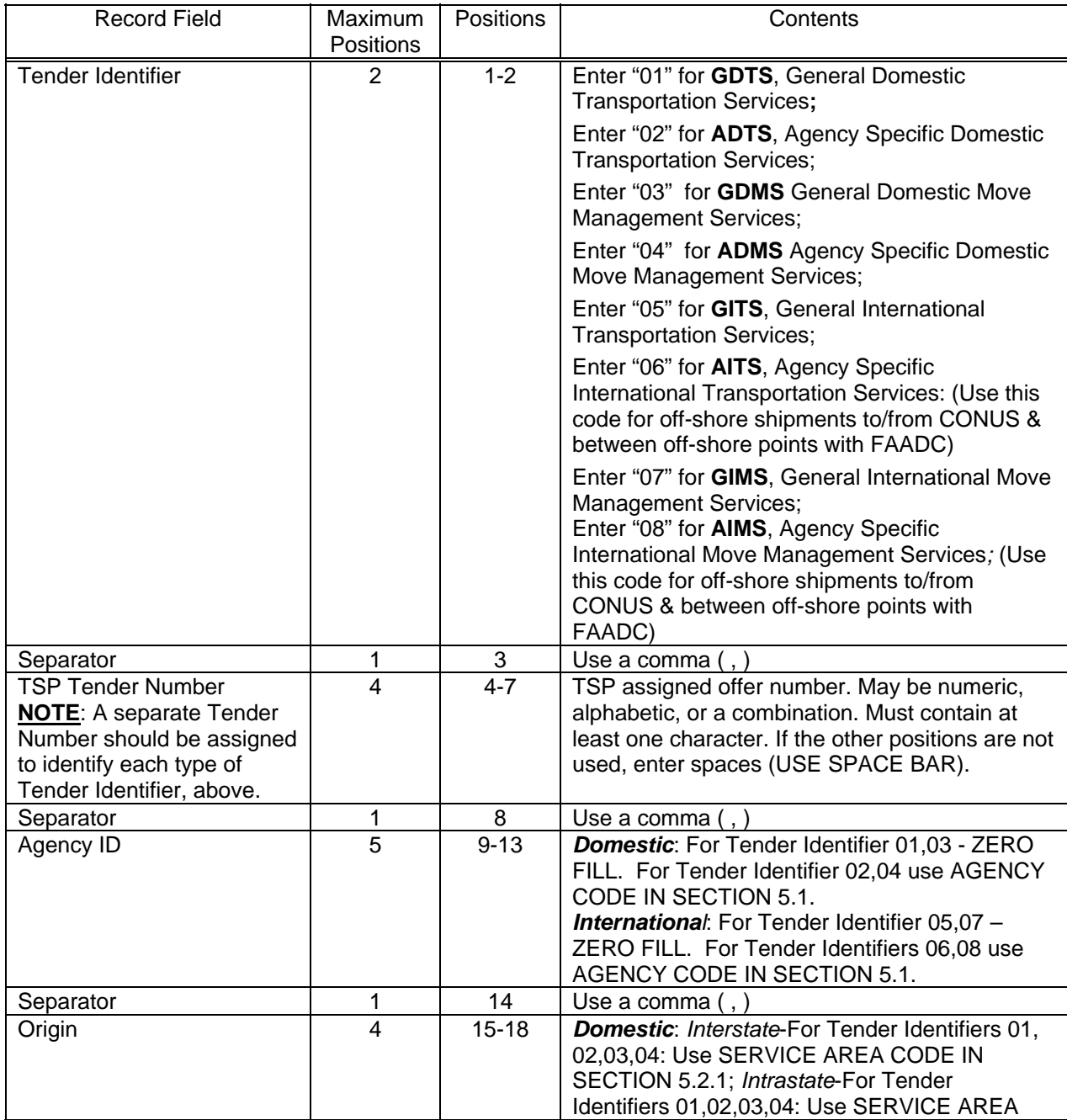

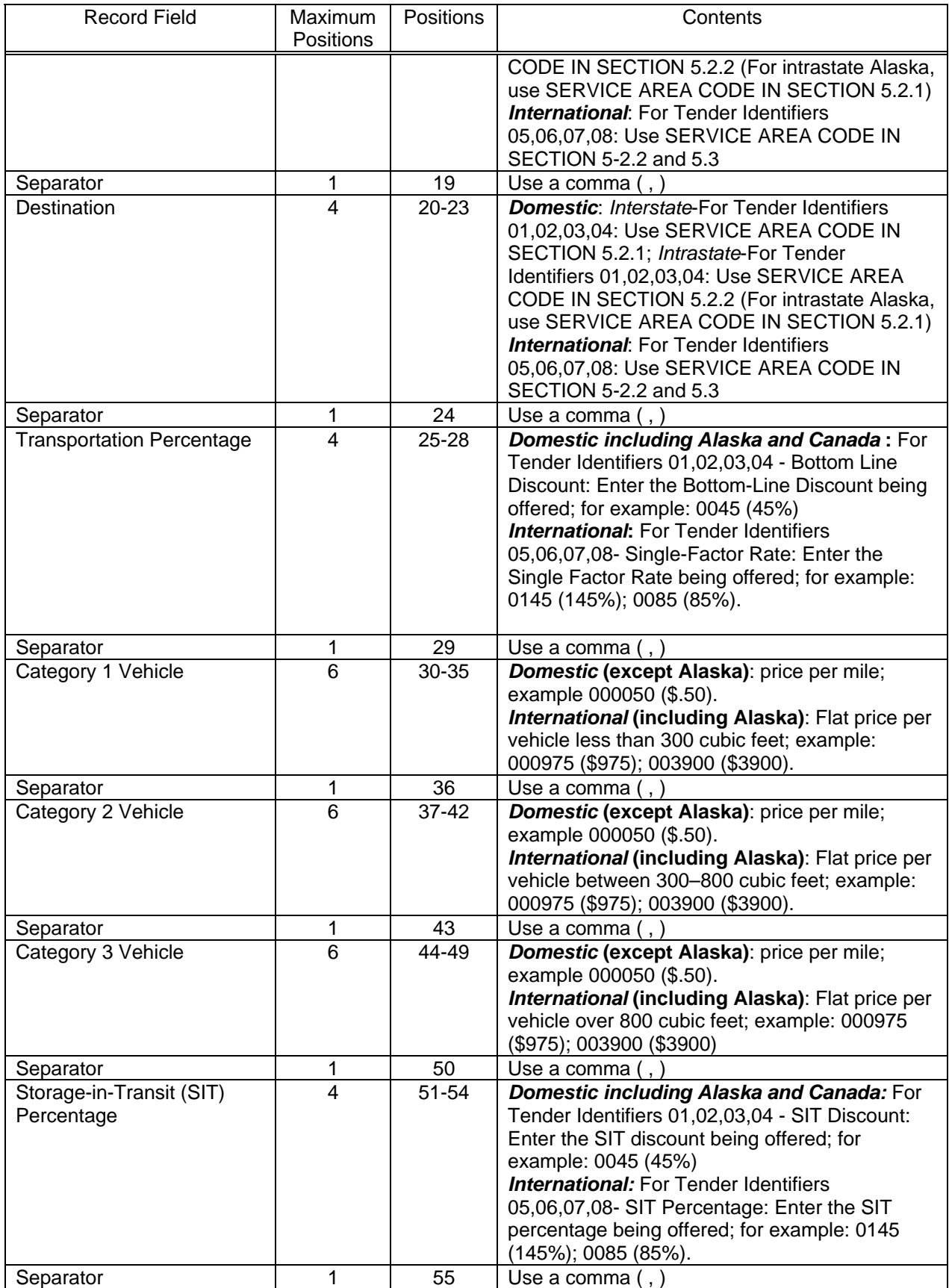

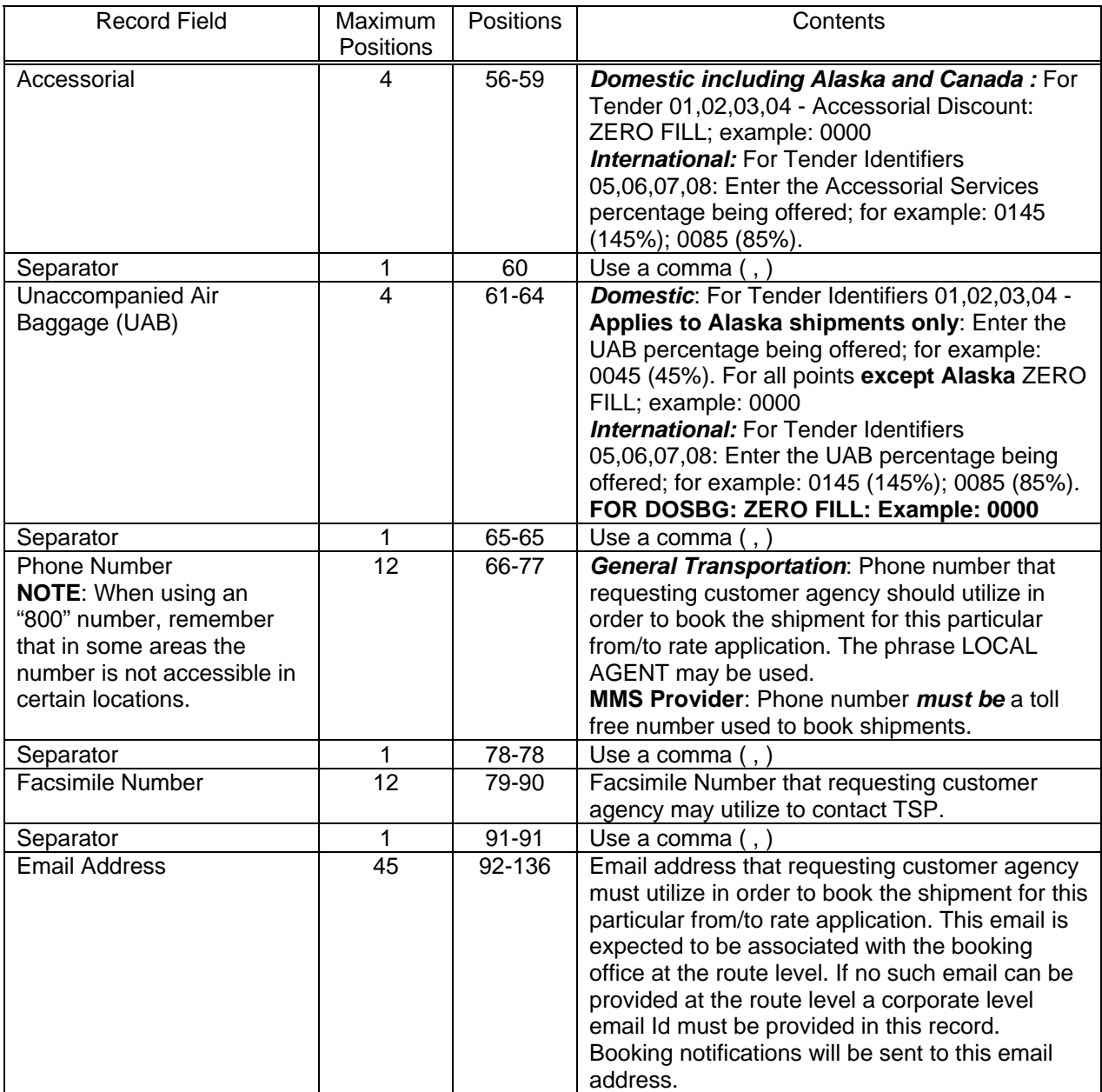

## **6-3.1. Examples.**

01,1234,00000,0100,1400,0000,000000,000000,000000,0000,0000,0000,703-555-1234,703-555-1234,JDOE@XYZ.COM 02,1236,DEADC,0700,1400,0000,000000,000000,000000,0000,0000,0000,703-555-1234,703-555-1234,JDOE@XYZ.COM 03,1300,00000,0100,1400,0000,000000,000000,000000,0000,0000,0000,703-555-1234,703-555-1234,JDOE@XYZ.COM 04,1301,FBPDC,1400,0100,0000,000000,000000,0000000,0000,0000,0000,703-555-1234,703-555-1234,JDOE@XYZ.COM 05,1237,00000,210H,1410,0000,000000,000000,000000,0000,0000,0000,703-555-1234,703-555-1234,JDOE@XYZ.COM 06,1238,DOSDC,210H,925E,0000,000000,000000,000000,0000,0000,0000,703-555-1234,703-555-1234,JDOE@XYZ.COM 06,1238,FAADC,210H,180P,0000,000000,000000,000000,0000,0000,0000,703-555-1234,703-555-1234,JDOE@XYZ.COM 07,1302,00000,3940,210H,0000,000000,000000,000000,0000,0000,0000,703-555-1234,703-555-1234,JDOE@XYZ.COM 08,1303,FAAIN,210H,5150,0000,000000,0000000,000000,0000,0000,0000,703-555-1234,703-555-1234,JDOE@XYZ.COM 08,1303,FAADC,210H,CA00,0000,000000,0000000,000000,0000,0000,0000,703-555-1234,703-555-1234,JDOE@XYZ.COM

### **TIPS:**

1. Rate Edit Criteria: The following is a list of the rate edit criteria that GSA uses during the review and validation of carrier rate submissions to insure that the requirements as provided in this request are met. Missing Header Record, Must provide record type H1 Invalid record type, Must be H1 Valid TSP's Government Representative must be provided Invalid Taxpayer Identification Number Invalid record type, Must be H2 RFSP's Name must be provided Valid RFSP's Email Address must be provided Invalid RFSP's SCAC number Invalid SCAC number Invalid Phone Number Invalid Fax Number Email ID is required Invalid Move Management Phone Number Invalid Domestic Origin Invalid International Origin Invalid International Origin for FAADC Invalid Domestic Destination Invalid International Destination Invalid International Destination for FAADC Invalid International Route Invalid Domestic Service Pair Combination Invalid Agency Code Type 1,2,3,4 Records Rejected, No Domestic Transportation TPA on File Type 1,2 Records Rejected, Carrier Not Authorized For General Domestic Transportation Type 5,6,7,8 records Rejected. No International Bond on file. Type 5,6,7,8 Records Rejected, No International TPA on File Type 5,6,7,8 Records Rejected, Carrier Not Authorized for International Transportation Domestic Records that contain rates over 100% (40% offered discount means 60% of the rates/charges in the GRT; 100% offered discount means zero (0)% of the rates/charges in the GRT or no charge for the service) Records that don't contain valid rates for Domestic Non-Alaskan Routes Records that don't contain valid rates for Domestic; Alaskan Routes Records that don't contain valid rates for International Suspect Alaskan records with auto rates > \$20,000 Suspect Alaskan records with auto rates < \$5.00 (AK should be flat rate vs. cents per mile) Suspect records auto rates < \$0.30 Not within the TSP's Approved Scope of Operation Suspect records – Domestic Rates Discounted over 60%

2. International Discounts:

(a) 40% offered discount means 40% of the baseline rate;

(b) 100% offered discount means 100% of the baseline rate;

(c) 115% offered discount means 115% of the baseline rate or 15% more than the base line rate.

3. If you submit a percentage of all zeros, this will be considered a rate related deficiency (Section 1.1.7).

4. If you submit an offer for the household goods shipment, either domestic and/or international, you MUST submit an offer for the UAB, POV, and accessorial. All rate offers for SRO DOSBG, the UAB field must be zero filled(Section 2-7.3):

(a) All vehicle rates must be non-zero

 (b) UAB: Domestic, including Canada, is zero (0);International, and Alaska, must be non-zero, except for UAB is zero filled for SRO DOSBG.

(c) All SIT must be non-zero

 (d) Accessorial; Domestic, including Alaska and Canada, is zero (0); International must be nonzero